**IBM Connection Manager Взломанная версия Скачать бесплатно без регистрации [Mac/Win]**

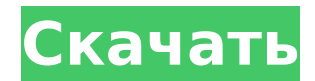

## **IBM Connection Manager**

IBM Connection Manager позволяет создать сетевое подключение к Центру запросов на обслуживание IBM, чтобы установить сеанс удаленной помощи для устранения неполадок клиентов IBM. IBM Connection Manager предлагает простое и понятное решение, в котором вам нужен только телефон, и вы можете удовлетворить потребности своего клиента. Просто позвоните им по телефону с идентификатором, который вы сгенерировали в приложении. Представитель IBM предоставит вам конкретные контактные данные клиента и решит его проблему. Затем вы будете подключены через интерфейс и сможете решить их проблему и провести диагностику требований клиента. Так что приложение работает. Если вы хотите проверить, работает ли это для вас, вы можете попробовать его бесплатно перед покупкой. Обзор: IBM Connection Manager, 9100-622 и 2200-831 — два бесплатных программного обеспечения с сайта iolibri.net. Пункты меню, соответствующие вашим потребностям, могут быть изменены. В файле readme есть объяснение различных настроек. Однако, если вы нажмете кнопку справки (которая находится в верхнем правом углу), вы попадете на вебстраницу с интерактивным справочным руководством. В файле readme также есть ссылка на онлайн-руководство со ссылками на код в формате Microsoft Visual C#. Приложение построено на C#, а в прилагаемом файле readme есть ссылка на исходный код. Приложение можно использовать как на английском, так и на итальянском языке, однако инструкции на английском языке. В области настроек есть опция, которую вы можете изменить с одной на другую. Однако это единственная область для выбора вашего родного языка, и приложение будет использовать этот параметр. В некотором смысле, в макете графического интерфейса немного сложно ориентироваться. Частично это связано с тем, что он также имеет формат Microsoft Visual C#, и вам нужно научиться смотреть на код, чтобы точно понять, как перемещаться по приложению. Глядя на приложение, я заметил, что в текстовых полях, где отображается пользовательский ввод, это обычный текстовый формат, а некоторые текстовые поля скрыты до тех пор, пока пользователь не щелкнет в них. Некоторые текстовые поля немного скрыты, когда вы не смотрите на них или используете область настроек, что затрудняет работу с приложением. Одна вещь, которую я заметил, это сходство между исходным кодом и приложением в

### **IBM Connection Manager Crack+**

IBM Connection Manager — это утилита, позволяющая установить соединение между вашим компьютером и главной консолью IBM. Среда, 1 апреля 2014 г. Утки побеждают когти и брызги! Когда я увидел, что у Глицинии есть «официальная» страница в Facebook, я проверил ее. Глициния поделилась фотографией очаровательного утенка в крошечной золотой короне. Излишне говорить, что фотография произвела на меня неизгладимое впечатление, и я перешел на их веб-сайт и заказал фотохолст! Я не мог дождаться, когда его отправят, чтобы я мог заказать свою очень милую утку! Холст прибыл вчера, и я был не единственным, кто был в восторге от него. Я нашла его в «магазине» Глицинии, завернутый в красное, с благодарственной карточкой, спрятанной под лентой. Это было восхитительно! Когда я открыл его, я не мог поверить, что это холст! Мне это напомнило холст Ренотра, который я получил некоторое время назад, но в этом было больше деталей, больше слоев. Было очень весело рисовать! Я не планировал, но на самом деле я работал над холстом прошлой ночью, когда я листал забавную, глупую фотокнигу на тему птиц, когда мой телефон решил немного сойти с ума. Я отложил его в сторону, а позже той же ночью я в полусне увидел это: Я понятия не имел, что заснул со своим телефоном на полу рядом с кроватью, и что то, на что я смотрел, на самом деле было фотографией, которую я сделал около года назад. Было довольно круто увидеть изображение таким, каким оно появилось. Когда я сегодня пришел домой с работы, я был полон решимости посмотреть, что висело у меня на стене. Когда я

вошел в квартиру, я был очень удивлен и немного разочарован, увидев, что совершенно забыл об этом. Но что я могу сказать, я был очень занят, и я был так взволнован тем, что могу иметь холст у себя дома! Кто знал, что я забуду об этом? Я не из тех, кто фотографирует случайные вещи, которые я нахожу, но я решил, что стоит попытаться выяснить, смогу ли я понять, что мой телефон ухитрился на меня навести! И я был прав! Это был мой маленький холст! Друзья мои, я иду вперед 1709e42c4c

## **IBM Connection Manager Crack**

Вы можете использовать IBM Connection Manager для подключения к другим компьютерам в сети и к главной консоли IBM. Идентификатор подключения клиента запрашивается представителем IBM и отображается в приложении. Вы можете ввести имя пункта назначения в главном окне, а затем подключиться к этому пункту назначения с помощью туннеля VPN, и приложение сгенерирует идентификатор подключения. Вы можете отключиться от пункта назначения, нажав кнопку «Отключить». Вы можете отправить идентификатор соединения представителю IBM. Для получения дополнительной информации о том, как работать с IBM Connection Manager, посетите следующий веб-сайт: Windows/IBM/IBMConnectionManager Удаленные средства просмотра IBM Netfinity IBM Netfinity Remote Viewers — это приложение, позволяющее открыть консоль IBM GUI на удаленном конечном компьютере. Эта функция достигается за счет использования туннеля VPN или виртуальной частной сети. Приложение не требует установки, так как оно поставляется в виде файла .exe, который вам нужно только запустить, чтобы использовать. Это простой и понятный метод, при котором, если вы являетесь представителем IBM, вы можете подключиться к консоли с графическим интерфейсом и предложить удаленную помощь. В главном окне IBM Netfinity Remote Viewers вы можете ввести имя места назначения, нажать кнопку «Подключиться» и дождаться, пока приложение сгенерирует туннель VPN, который используется для подключения к серверу IBM. Когда соединение будет успешно установлено, вы сможете получить удаленный доступ к консоли IBM GUI. Вы можете использовать консоль управления IBM для настройки Netfinity, а приложение можно использовать для отключения от удаленного конца. Когда вы завершили сеанс удаленной помощи, вы можете нажать кнопку «Отключить», чтобы отключиться от удаленного конца. IBM Netfinity Remote Viewers Описание: Вы можете использовать IBM Netfinity Remote Viewers для подключения к другим компьютерам в сети и к главной консоли IBM. Вы можете получить доступ к консоли управления IBM, чтобы настроить Netfinity, а затем использовать приложение для отключения от удаленного конца. IBM Remote Assistance — это служба, которая позволяет вашему представителю IBM мгновенно получить доступ к другому компьютеру в сети. Программное обеспечение клиента IBM Global Services устанавливается на удаленном конце. Представитель IBM может получить доступ к этим компьютерам, используя соединение VPN или виртуальную частную сеть. Затем представитель IBM может выполнять ряд функций на удаленном конечном компьютере, наиболее распространенными из которых являются настройка параметров, установка или удаление программ и

### **What's New In?**

Создайте соединение с главной консолью IBM с помощью туннеля VPN. В программе есть главное окно, в котором вас попросят указать имя пункта назначения, нажмите кнопку «Подключиться», а затем будет предложено ввести пароль для VPN-туннеля. Приложение предназначено для работы с серверами IBM через туннели VPN, хотя вы также можете использовать удаленные соединения с коммутируемыми линиями. Возможности IBM Connection Manager: Подключитесь к IBM Master Console через VPN-туннель. Главное окно представляет собой графическое представление главной консоли IBM, к которой можно подключиться. Создайте идентификатор подключения для VPN-подключения. Вы должны ввести идентификатор подключения при подключении к серверу IBM Укажите удаленный IPадрес и пароль для подключения. Программа использует новейшие доступные технологии и инструменты для подключения и установки VPN-туннеля для удаленного доступа. Мгновенное подключение к главной консоли IBM для удаленного доступа с графическим интерфейсом. Клиент Windows, который не нужно устанавливать Соединение с главной консолью IBM можно установить через поставщика услуг Интернета или коммутируемое соединение. Интерфейс, который используется вместе с главной консолью IBM для установления соединения. Нет

необходимости обновлять главную консоль или любые другие компоненты при использовании IBM Connection Manager. Информация о диспетчере соединений IBM: Устанавливает IBM Connection Manager, необходимый для удаленного доступа к главной консоли IBM. Предоставляются пошаговые инструкции, позволяющие использовать программу с любой версией Windows. Приложение бесплатное и не требует кода активации Демо-версия бесплатной загрузки IBM Connection Manager 31.05.2014 browsersuite - Операционная система-Windows Обзор IBM Connection Manager Установочный файл представляет собой исполняемый файл, поэтому вам не нужно ничего устанавливать. Он будет установлен на любой версии Windows, однако для некоторых более старых версий потребуется установка исправлений. Вы можете попробовать его на любом компьютере, если на нем установлена операционная система Windows XP, Vista, 7 или 8. Файл загрузки будет запущен сразу же после завершения загрузки, и вы должны нажать «Завершить настройку» после завершения загрузки. Программа является программным обеспечением для Windows, и как только вы ее загрузите, запустите setup.exe. После того, как вы нажмете «Установить», он сделает свое дело и установит его. После завершения установки он полностью готов к работе, и если вы нажмете на него, вы сможете сразу приступить к работе. я знаю

# **System Requirements:**

Windows 8.1 64-разрядная или выше Intel Core i3-3220 или аналогичный Оперативная память: 4 ГБ Рекомендуемые: Windows 10 64-разрядная или выше Intel Core i5-2400 или аналогичный Оперативная память: 6 ГБ Рекомендуемые: ОС: Microsoft Windows 10 x64 Аудио: DirectX 9.0c Видео: NVIDIA GeForce GTX 750 Ti или аналогичный Графика: AMD Radeon HD 7870 или аналогичная Версия DirectX: DirectX 11.2 Жесткий диск: 4 ГБ

Related links: